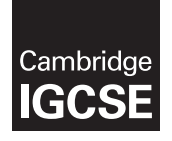

Cambridge International Examinations Cambridge International General Certificate of Secondary Education

#### INFORMATION AND COMMUNICATION TECHNOLOGY 0417/21

Paper 2 Practical Test A May 1999 and the Contract of the May 1999 and the May 1999 and the May 1999 and the May 1999 and the May 1999 and the May 1999 and the May 1999 and the May 1999 and the May 1999 and the May 1999 an MARK SCHEME Maximum Mark: 80

Published

This mark scheme is published as an aid to teachers and candidates, to indicate the requirements of the examination. It shows the basis on which Examiners were instructed to award marks. It does not indicate the details of the discussions that took place at an Examiners' meeting before marking began, which would have considered the acceptability of alternative answers.

Mark schemes should be read in conjunction with the question paper and the Principal Examiner Report for Teachers.

Cambridge will not enter into discussions about these mark schemes.

Cambridge is publishing the mark schemes for the May/June 2016 series for most Cambridge IGCSE<sup>®</sup>, Cambridge International A and AS Level components and some Cambridge O Level components.

® IGCSE is the registered trademark of Cambridge International Examinations.

This syllabus is approved for use in England, Wales and Northern Ireland as a Cambridge International Level 1/Level 2 Certificate.

This document consists of 28 printed pages.

**EX CAMBRIDGE** © UCLES 2016  $\blacksquare$  and  $\blacksquare$  international Examinations  $\blacksquare$  international Examinations  $\blacksquare$  international Examinations  $\blacksquare$ 

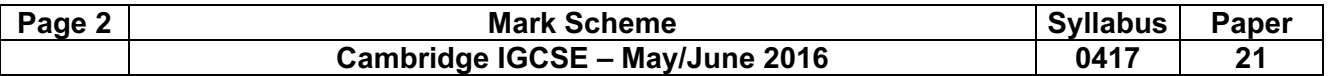

## Task 1 – Evidence Document

This mark scheme includes the screenshots of the printed evidence that candidates should have included and screen shots from the Evidence Document.

## Task 2 – Document

You are going to edit a newsletter for Tawara Adventures. The company uses a corporate house style for all their documents. Paragraph styles should be created and applied as instructed. All imported data should have the News-body text style applied unless otherwise instructed.

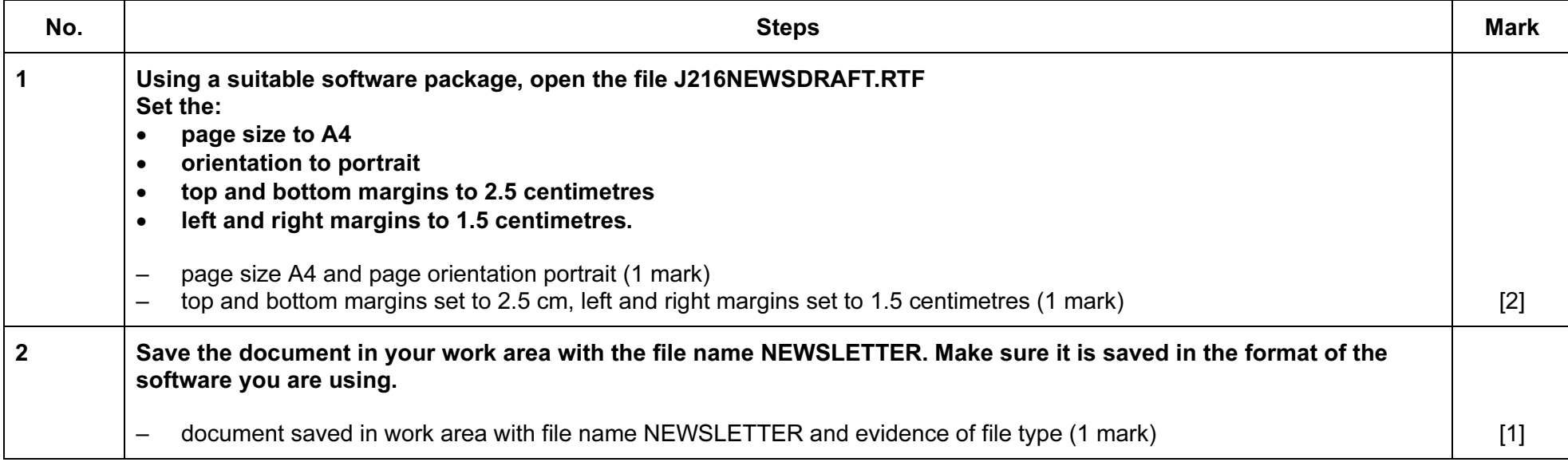

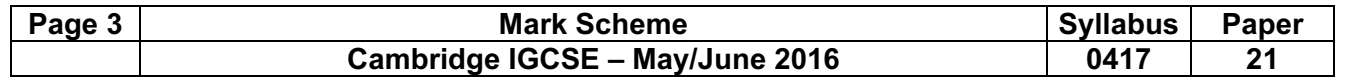

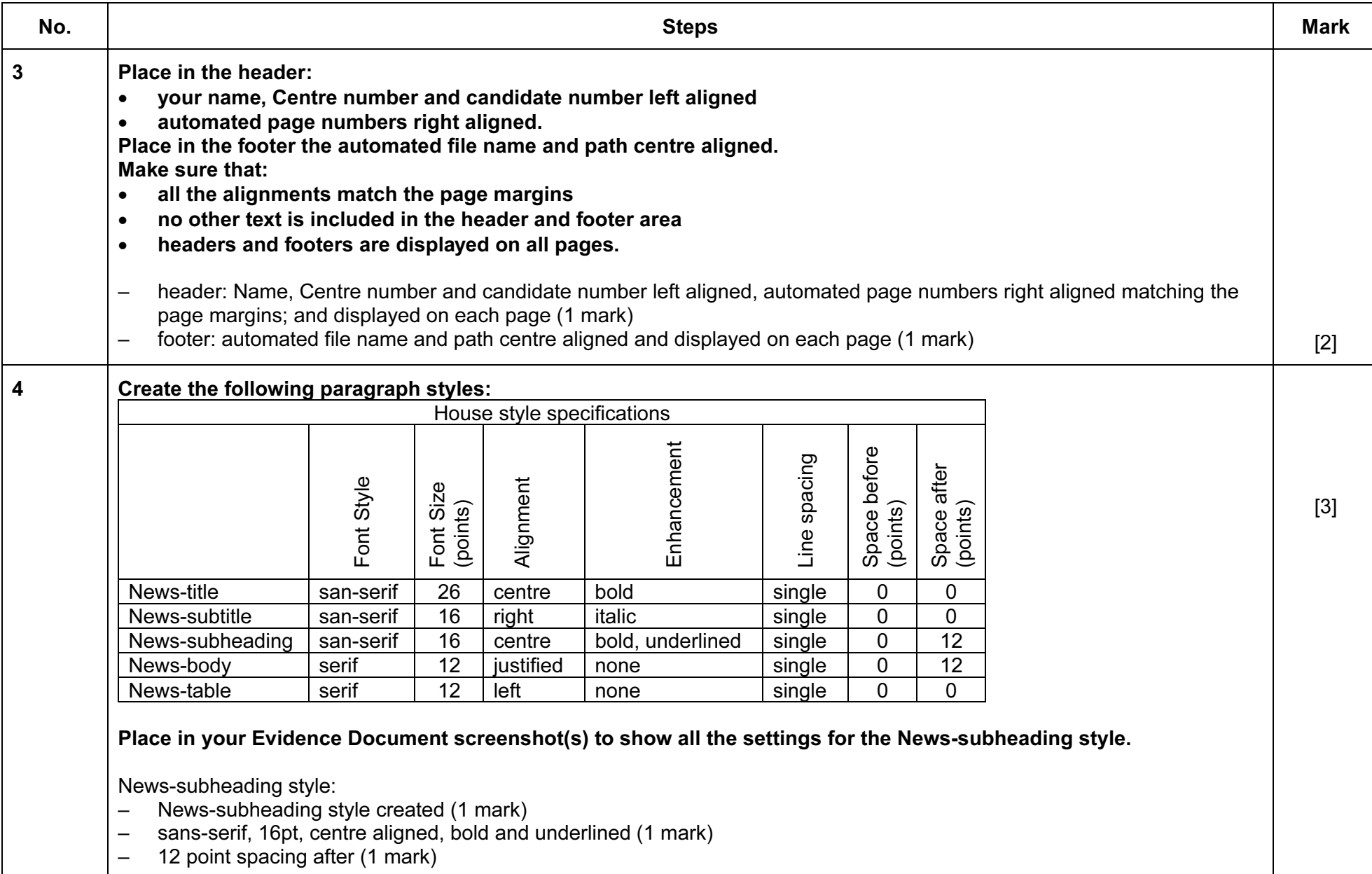

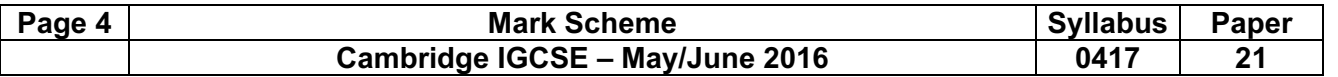

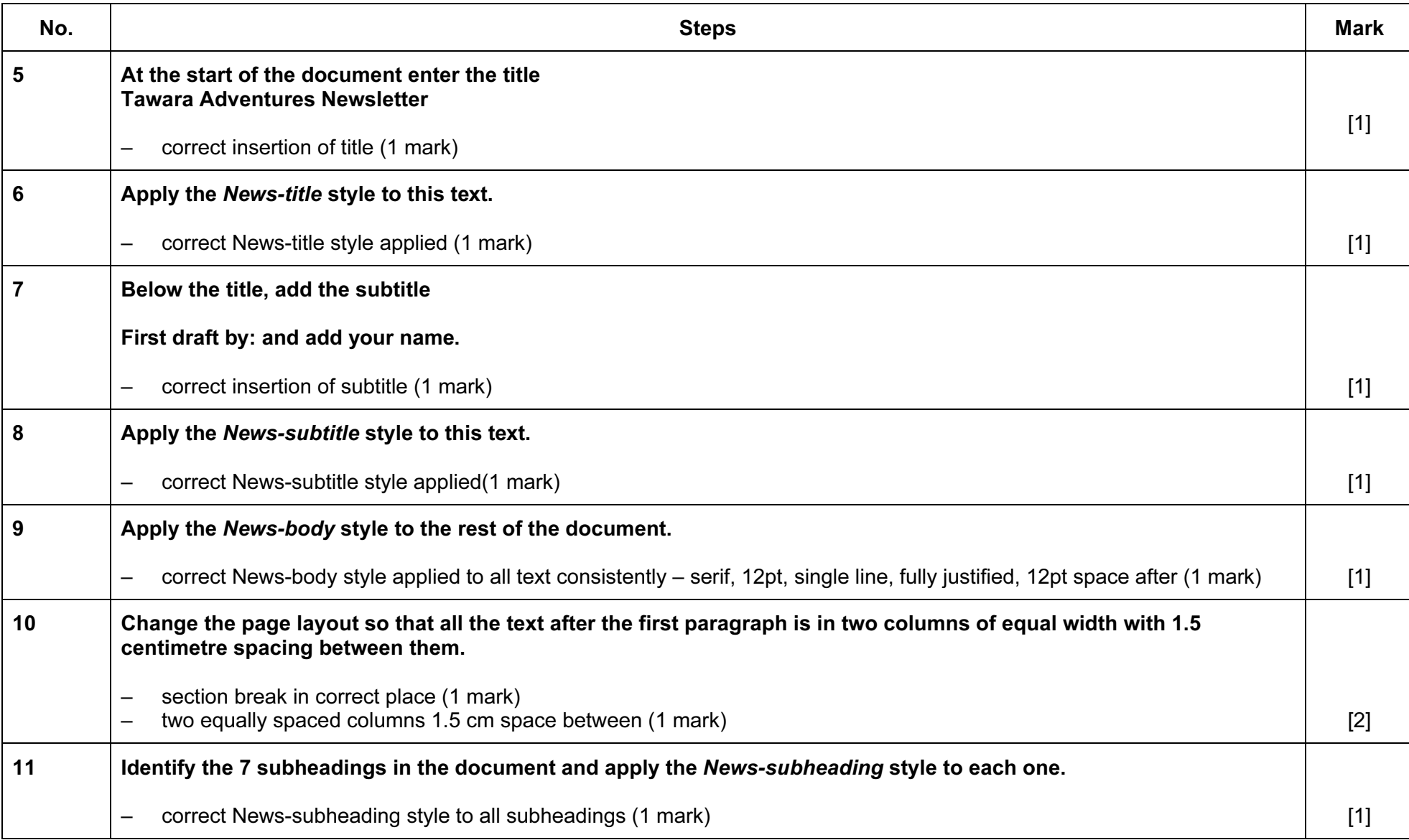

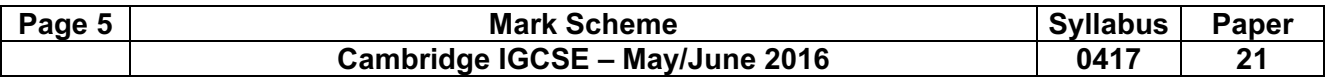

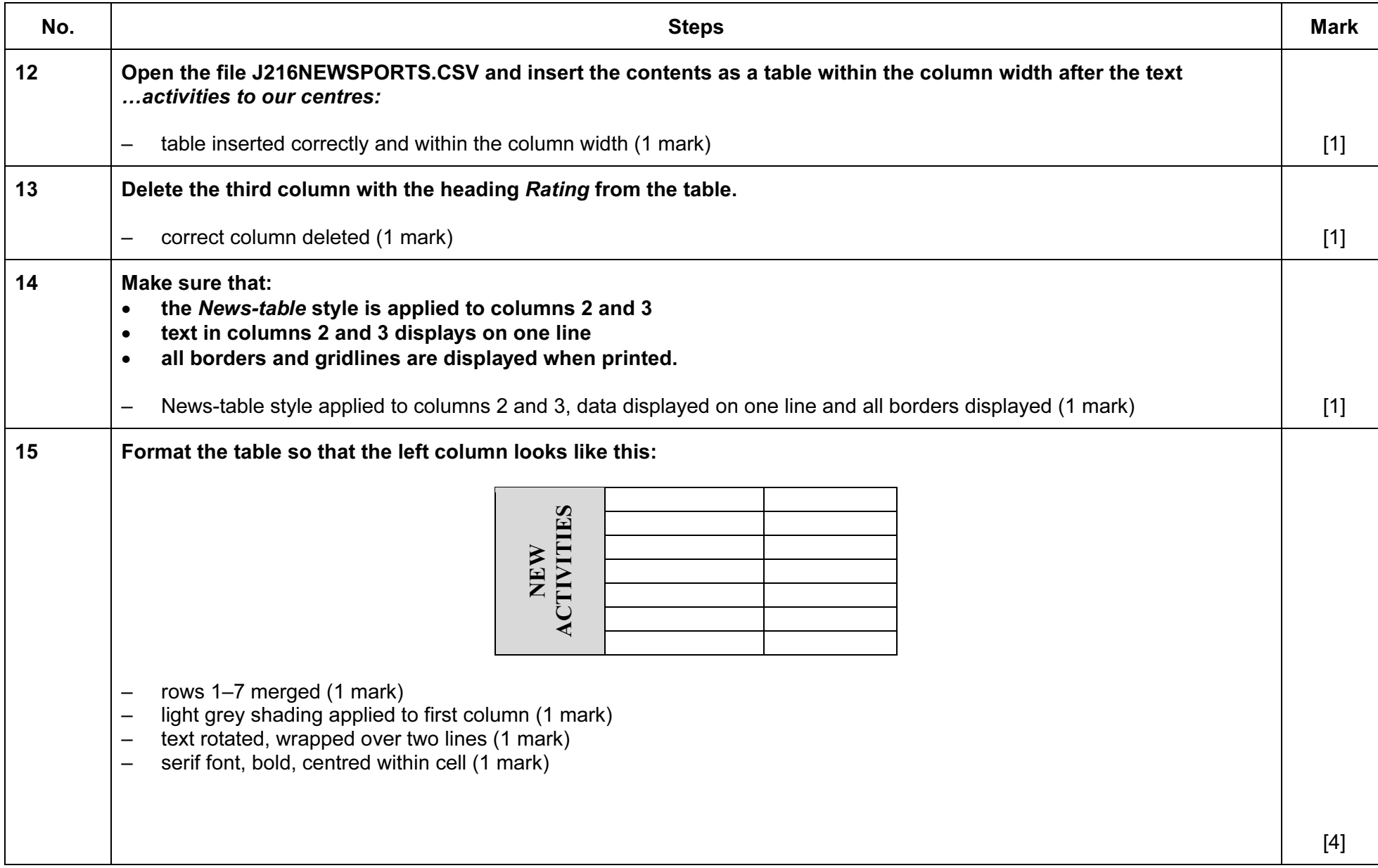

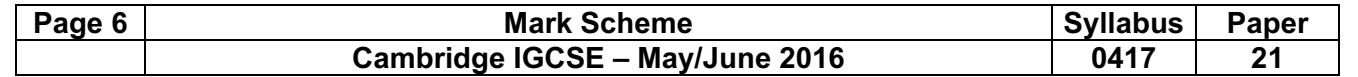

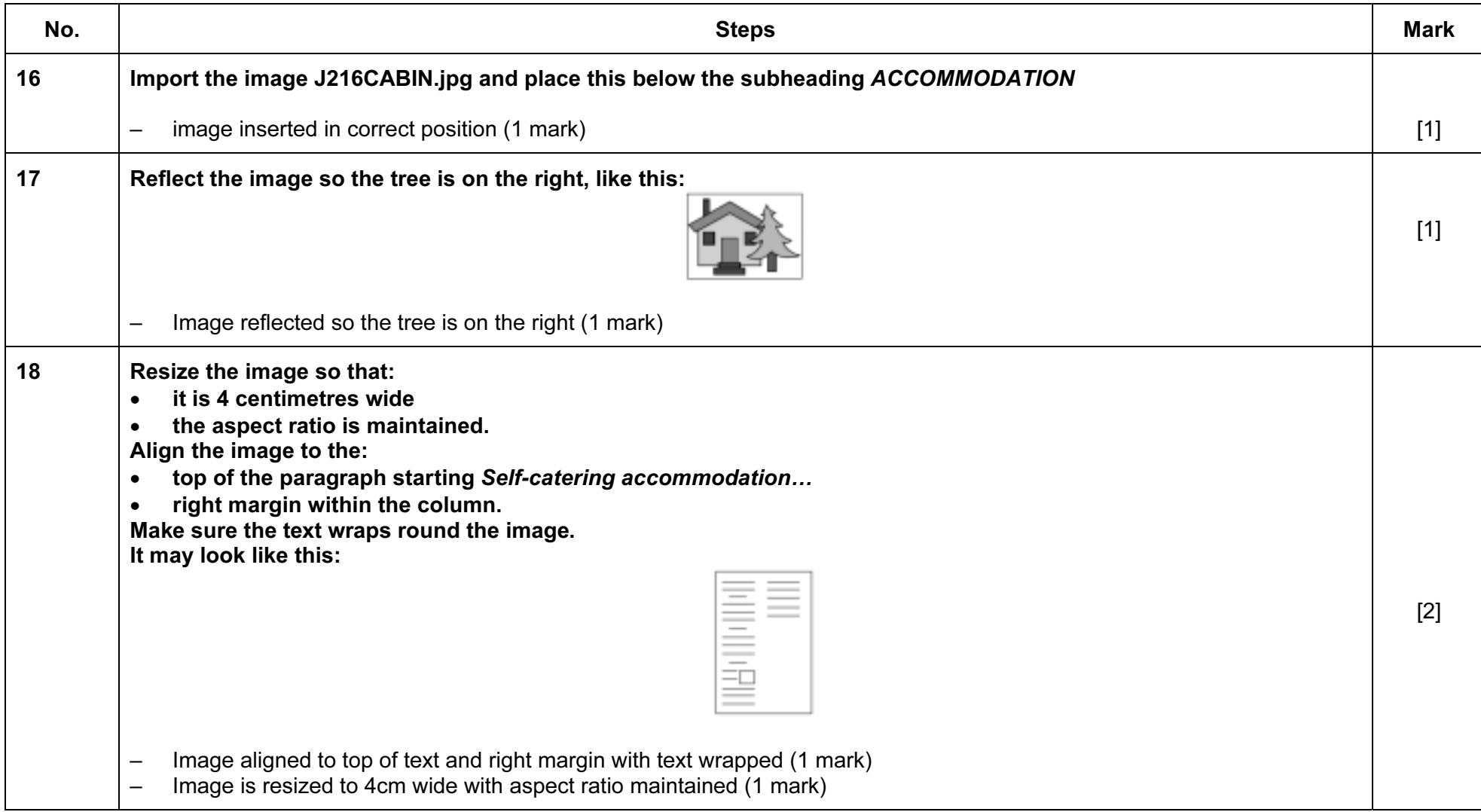

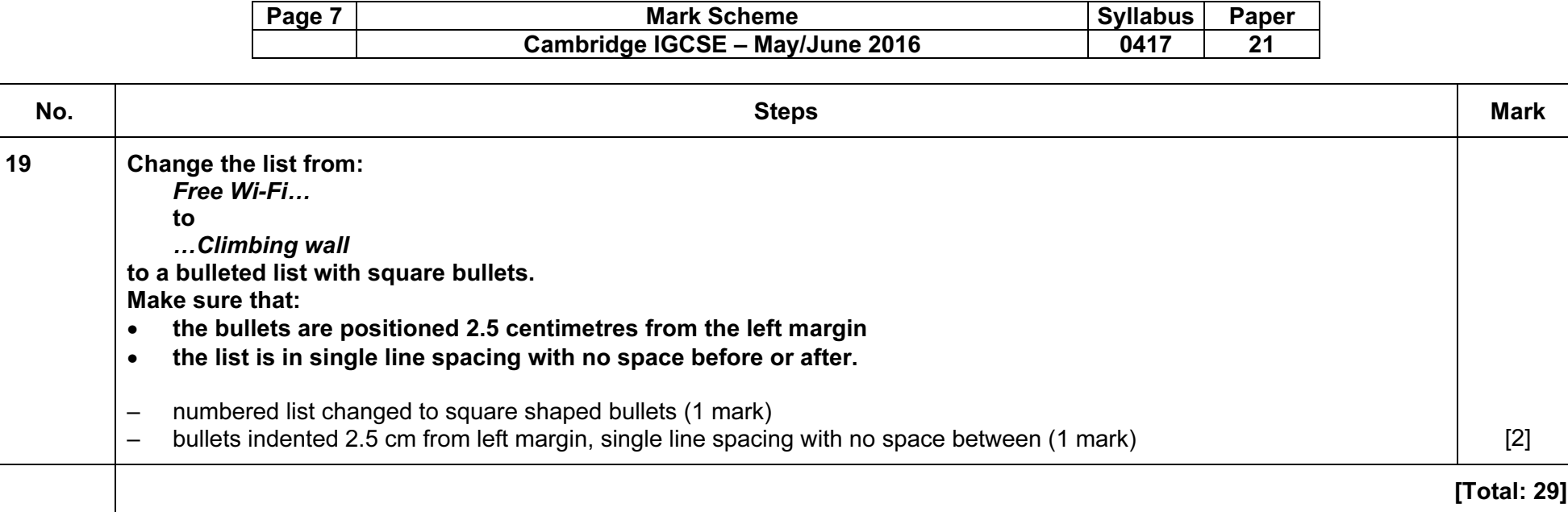

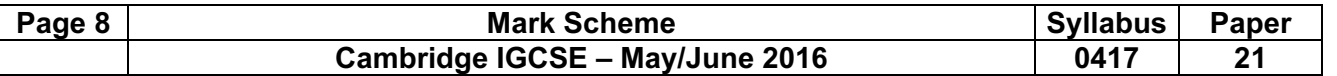

## Task 3 – Database

You are now going to prepare some reports for the company. Make sure all currency values display the € sign and are to two decimal places.

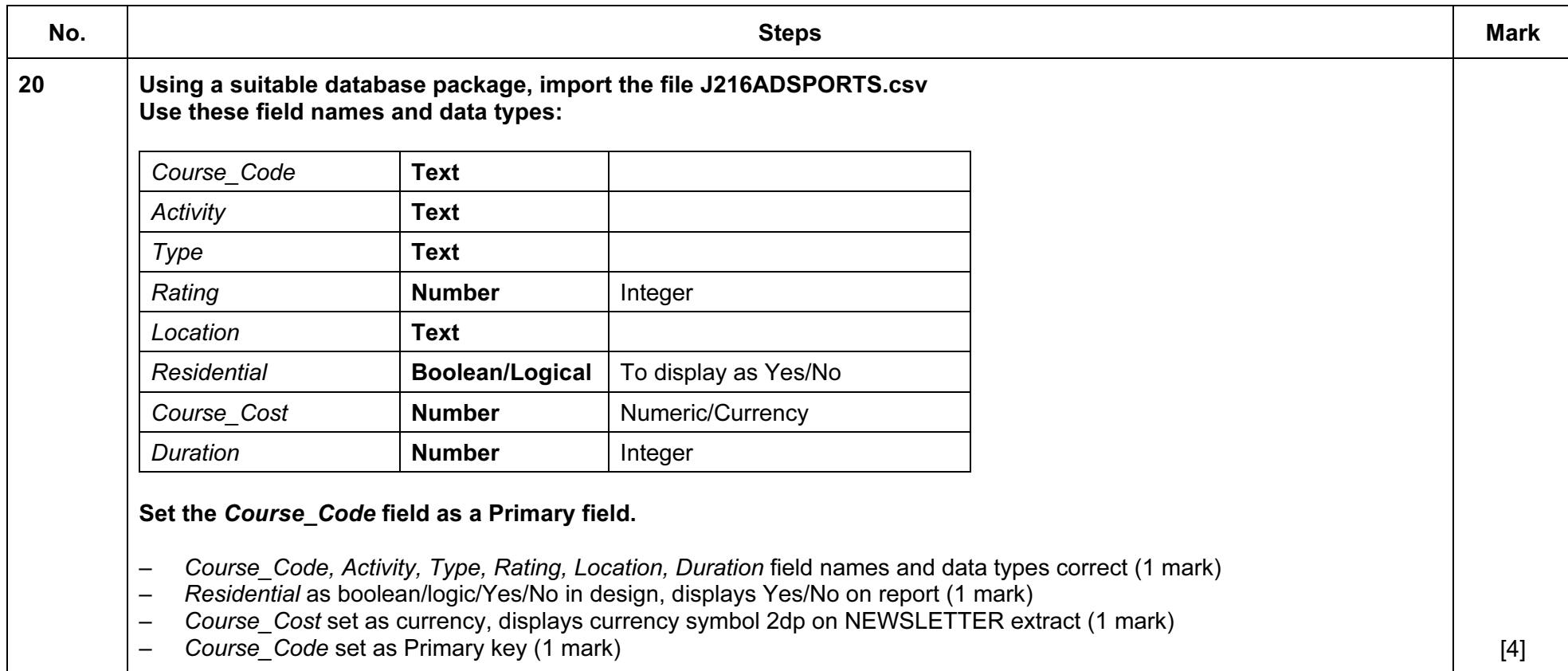

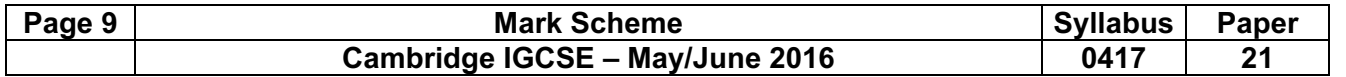

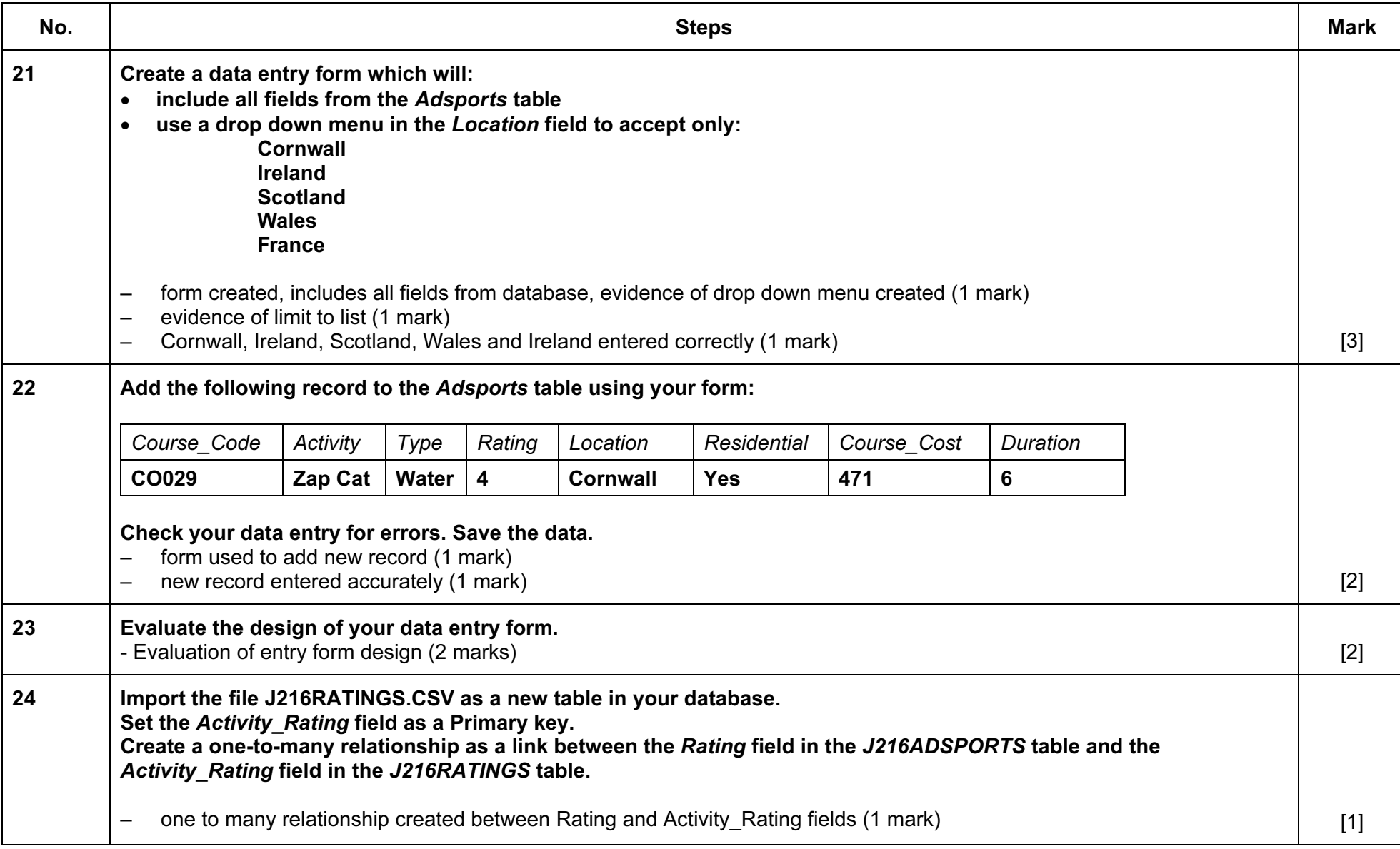

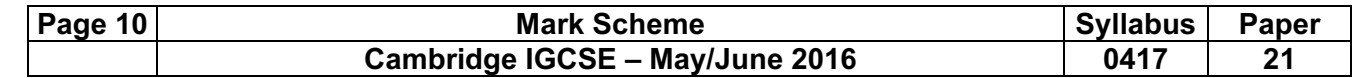

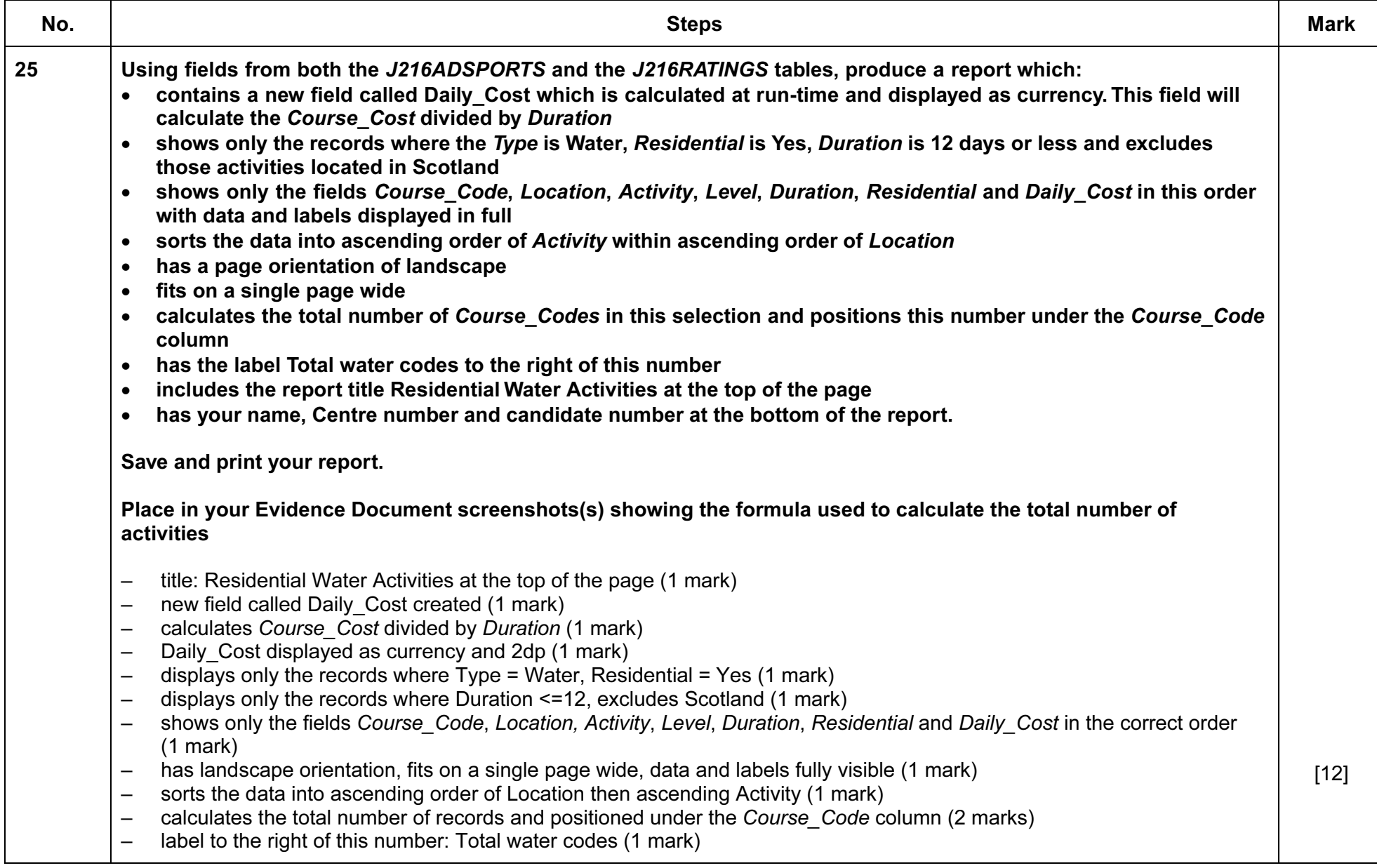

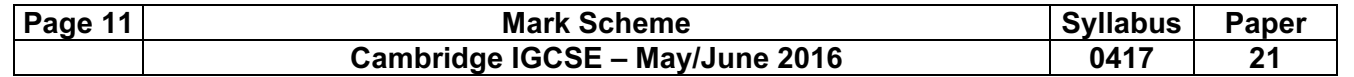

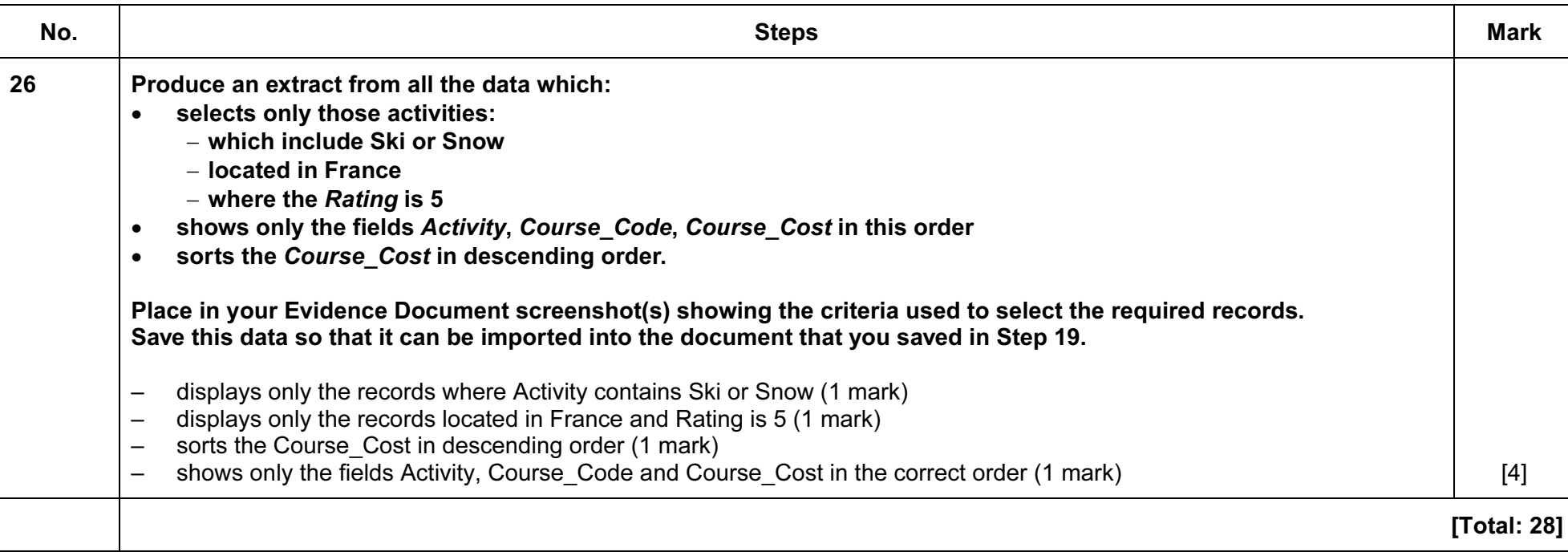

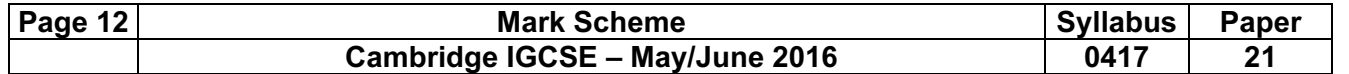

## Task 4 – Document 2

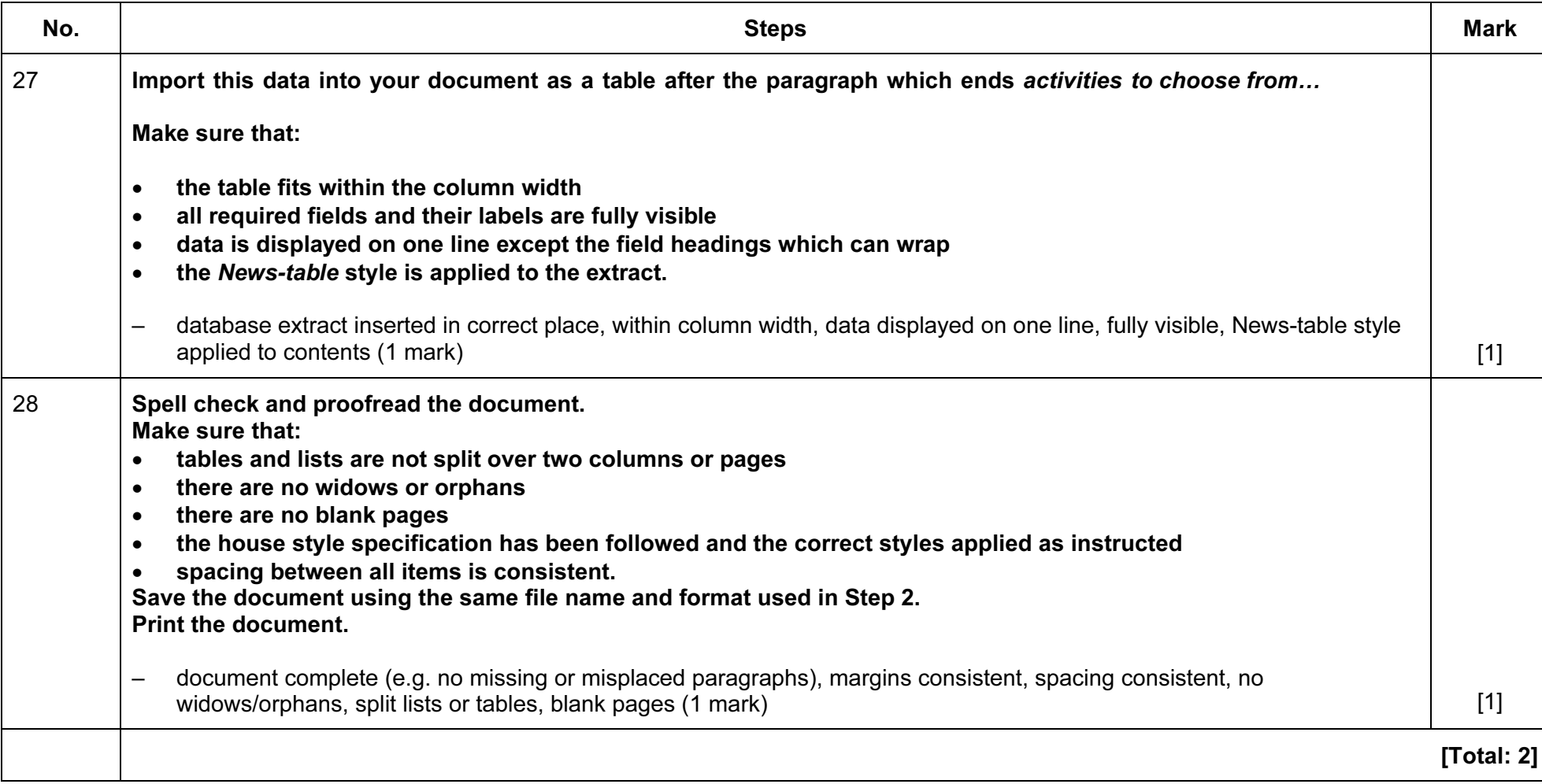

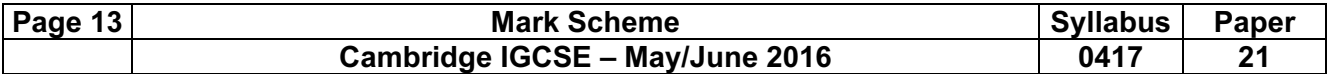

## Task 5 – Mail Merge document

Tawara Adventures are recruiting staff for their new activity centre in France. You are required to carry out a mail merge to invite successful applicants for interview.

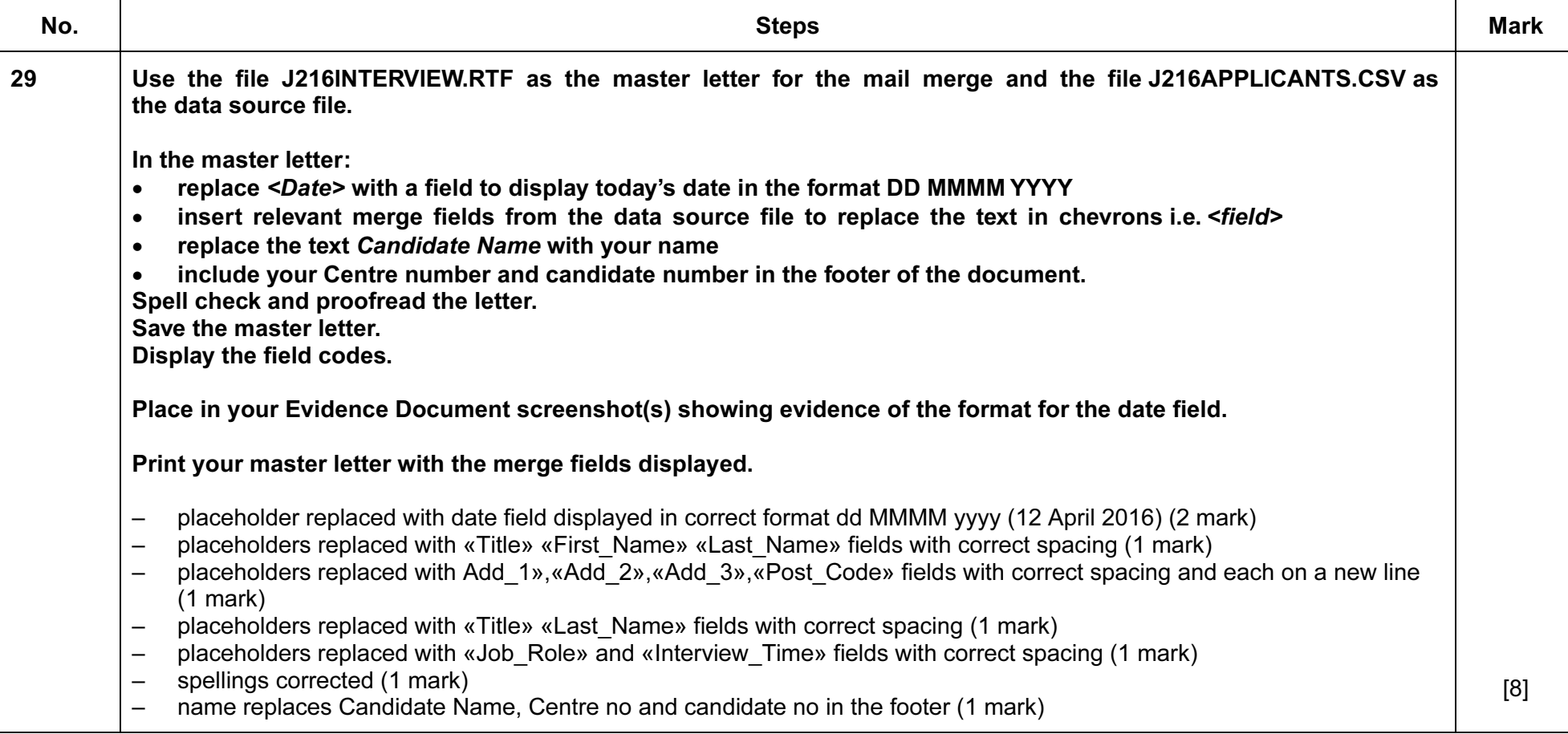

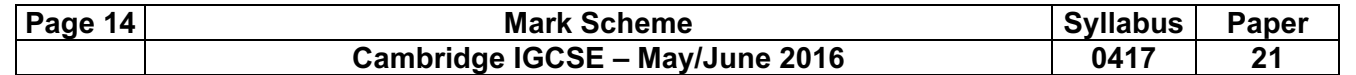

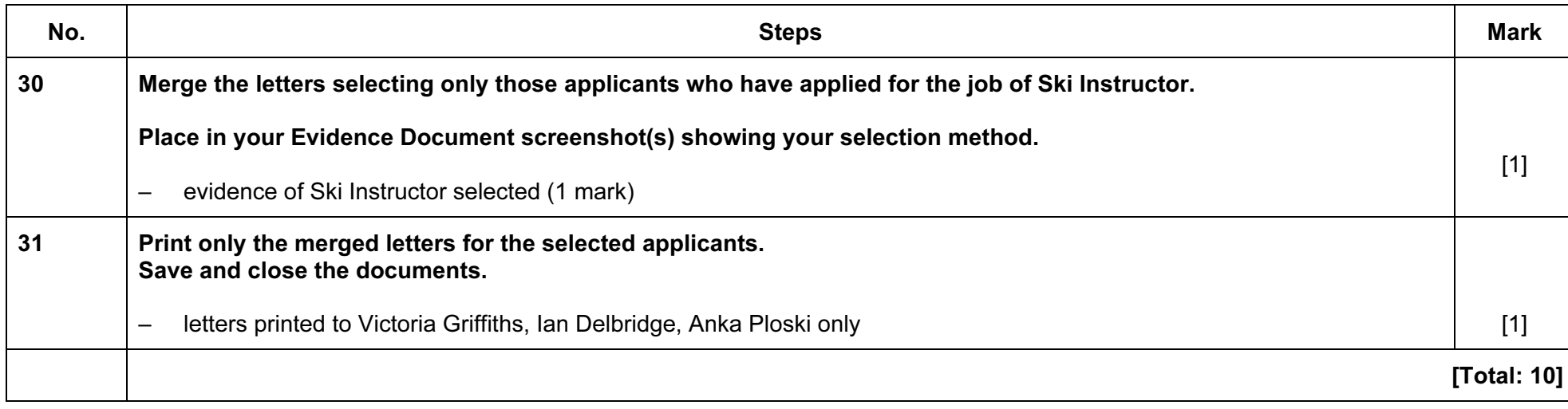

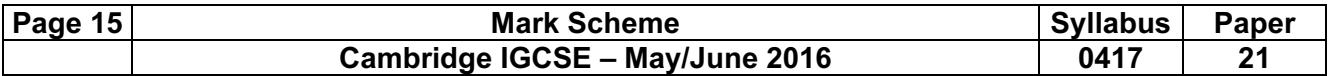

## Task 6 – Presentation

You are required to create a short presentation on the subject of spam delivered by email. This presentation will be used by Tawara Adventures in face-to-face staff training.

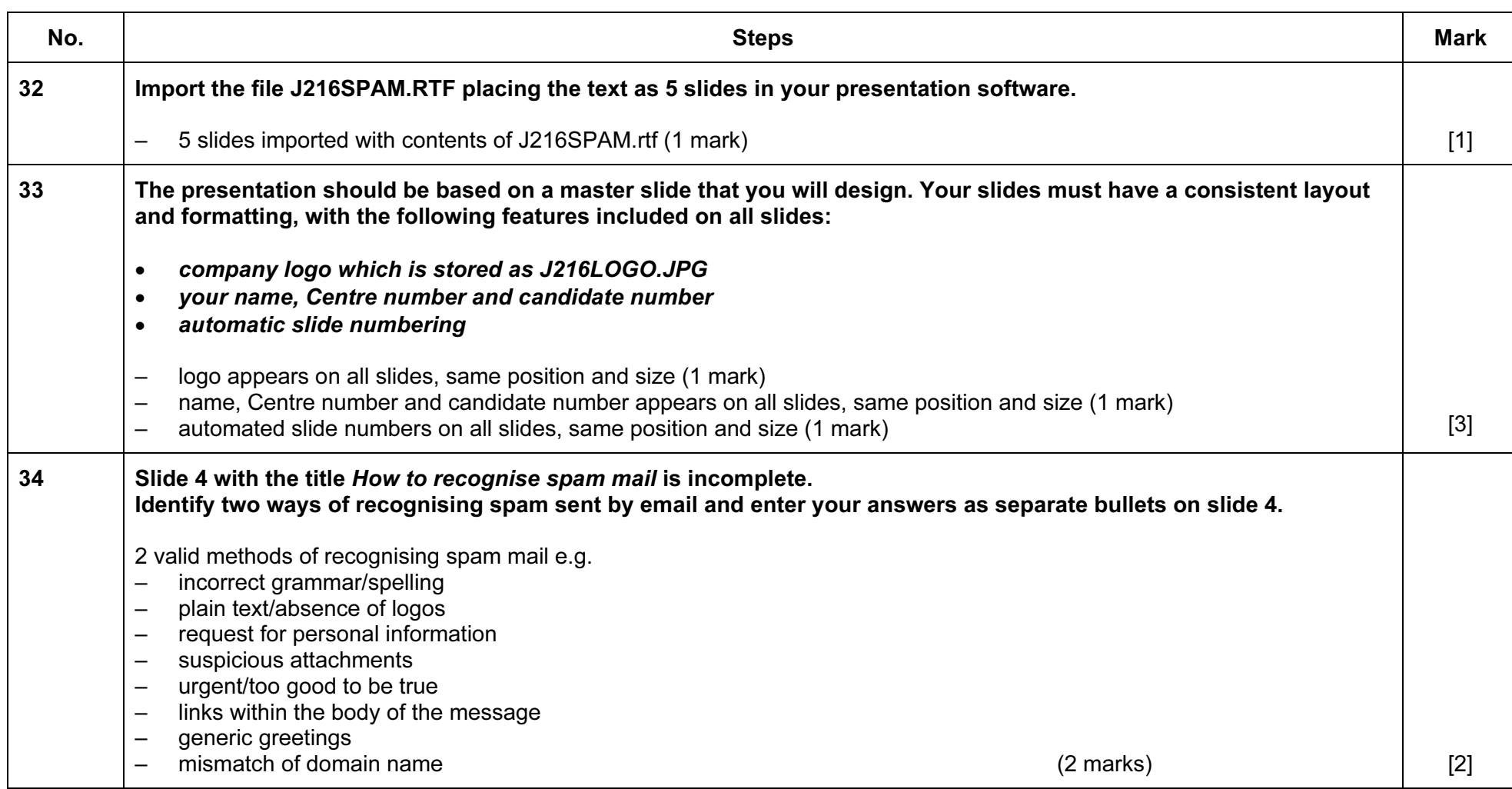

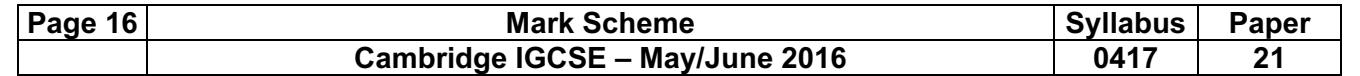

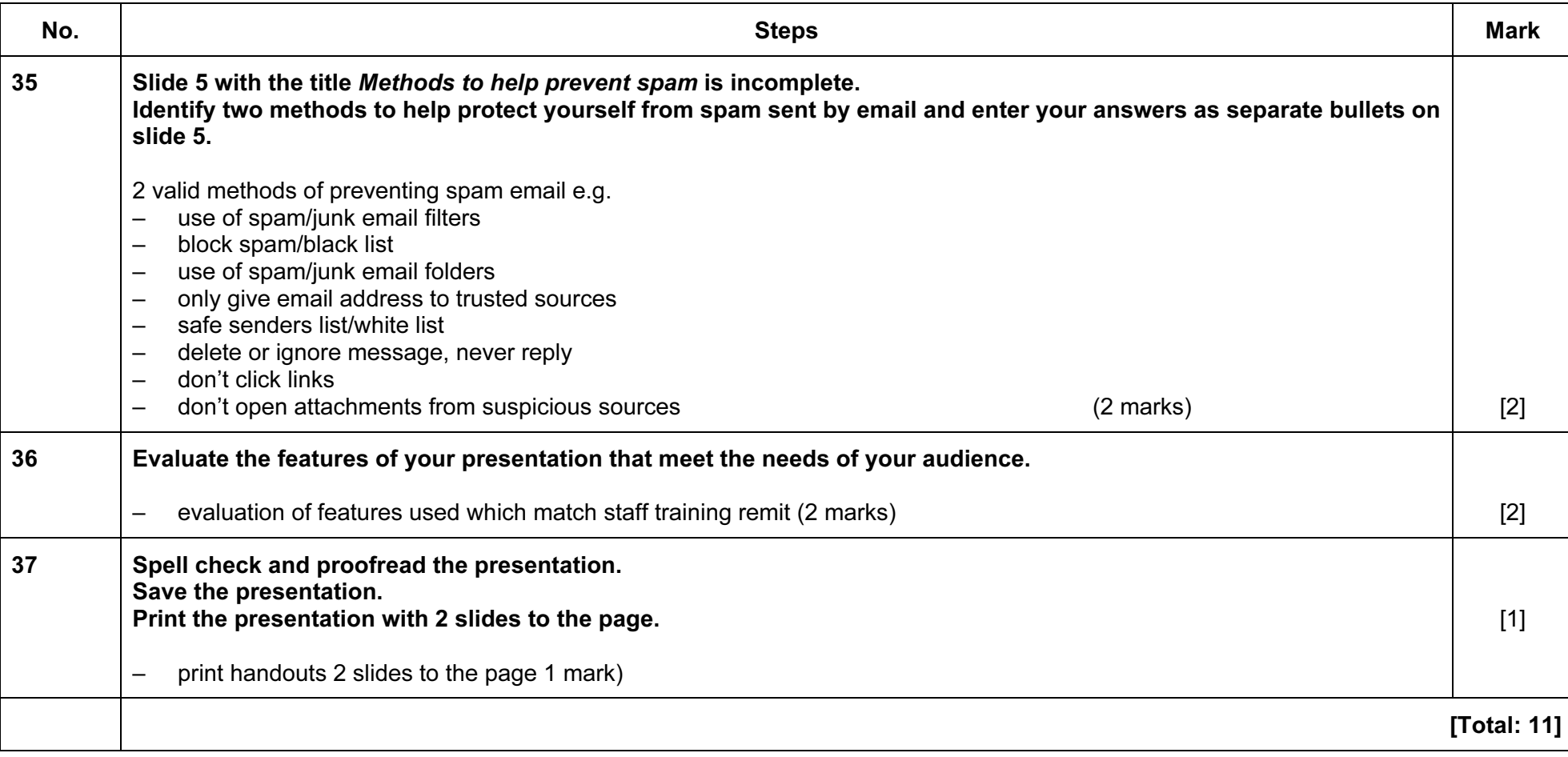

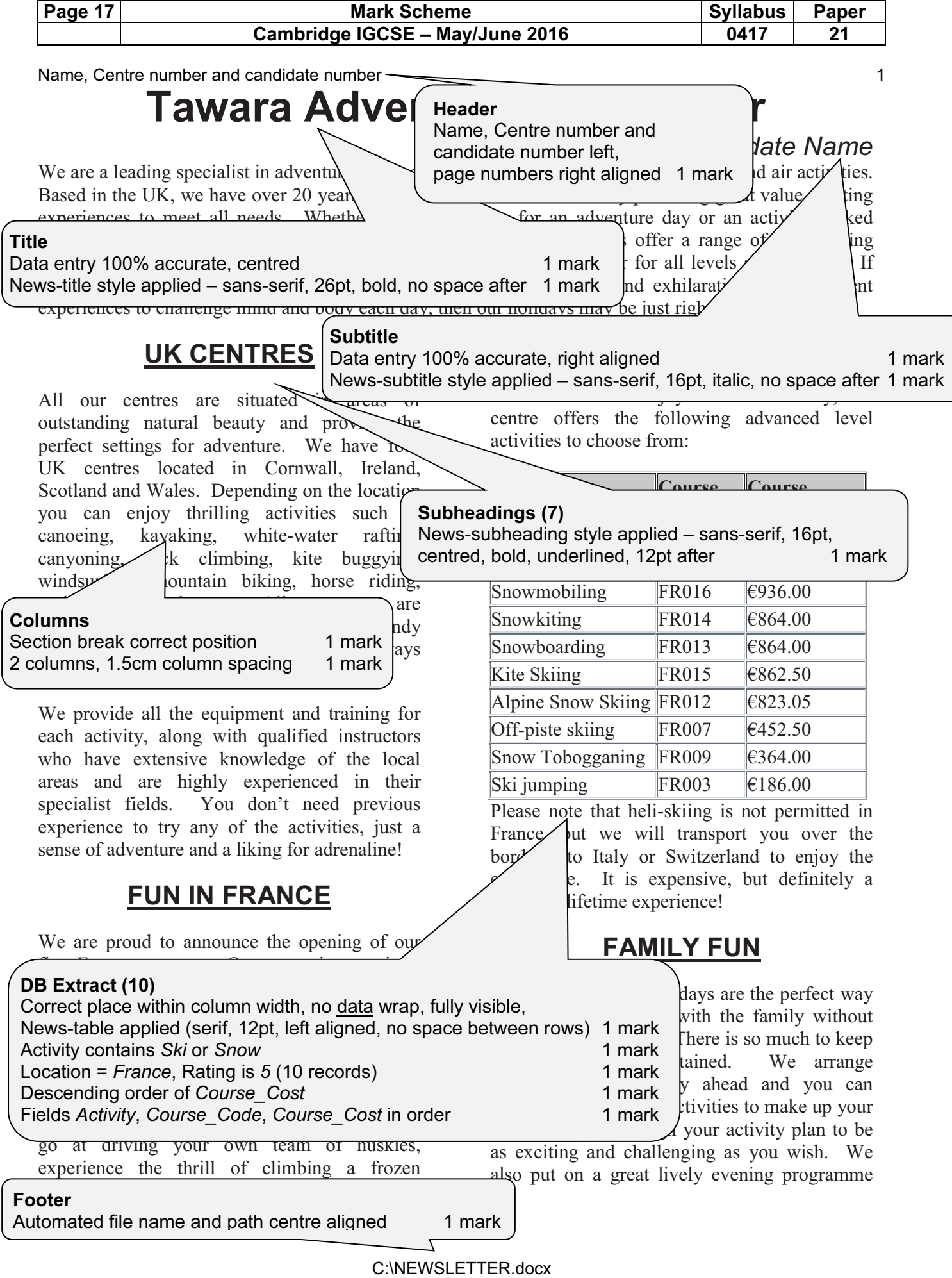

![](_page_17_Picture_341.jpeg)

sites:

#### Name, Candidate number 2

which everyone can enjoy. Ask for more details on our family programmes.

# **FLEXI WEEK**

Tailor-make your perfect adventure week with our new multi activity holiday. You select the activities you would like to do and leave the organisation to us. We have a wide range of

activities to choose the centre you sele number of points points. We will s value when you end

![](_page_17_Picture_342.jpeg)

# **NEW ACTIVITIES**

This year we have increased the number of courses offered and introduced a number of new activities to our centres:

![](_page_17_Picture_343.jpeg)

All our activities have been given a level so you know how strenuous the activity w All levels and abilities are catered for so certain you will find something to mee needs.

# **ACCOMMODATION**

#### Self-catering

accommodation is included in your course cost. All our centres have purposebuilt modern log cabins which have

recently been upgraded. Basic cabins are fully equipped with lounge, kitchenette, shower and toilet. They provide comfortable

accommodation and can s

you are looking for a little our Golden Cabins which

![](_page_17_Picture_17.jpeg)

## Image

![](_page_17_Picture_344.jpeg)

spacing consistent, no widows/orphans, split lists or tables, blank pages 1 mark Page layout News-body style applied to all text consistently – serif, 12pt, single line, fully justified, 12pt space after 1 mark 1 mark Document complete/paragraphs intact, margins consistent,

the en-suite, outdoor hot tub and a log burning stove in the spacious living area. These are ideal if you are celebrating a special occasion.

# **FACILITIES**

We have carried out an extensive refurbishment programme and have updated all our onsite facilities. The following are now available at all

- Free Wi-Fi
- Games room
- 24 hour reception
- Sports hall
- Laundry room
- Climbing wall

There are also onsite shops, catering facilities and outside communal eating areas. Make new friends whilst enjoying the fantastic views of the wide open space around you.

If you are a first time adventurer and would like some extra help and advice on the activities we offer, contact our booking centre who will be happy to offer advice and suggestions to suit For details on the full range of

![](_page_17_Picture_345.jpeg)

# © Cambridge International Examinations 2016

![](_page_18_Picture_506.jpeg)

© Cambridge International Examinations 2016

![](_page_19_Picture_261.jpeg)

WA078 Wales Windsurfing Demanding 10 Yes €92.00

42 Total water codes **Name, Centre number and candidate number** and candidate number

Count of Course\_Codes positioned under Course\_Code column. 1 mark Label to right of calculation, 100% accurate 1 mark

![](_page_20_Picture_61.jpeg)

## Mail Merge Master Document

![](_page_20_Picture_62.jpeg)

![](_page_21_Picture_35.jpeg)

# Merge Results

![](_page_21_Picture_36.jpeg)

Π

![](_page_22_Figure_0.jpeg)

![](_page_23_Figure_3.jpeg)

![](_page_24_Picture_85.jpeg)

![](_page_24_Figure_3.jpeg)

Print handouts 2 slides to page 1 mark

![](_page_25_Picture_120.jpeg)

## Evidence Document

![](_page_25_Picture_2.jpeg)

![](_page_26_Picture_136.jpeg)

Form fills available space/window

Font size/legibility/colour schemes [2 marks]

![](_page_27_Picture_108.jpeg)